## GigaFile 便によるデータの送信方法について

・GigaFile 便とは

GigaFile 便は、いますぐ利用できるユーザー登録不要の簡単無料大容量のファイル転送サービスです。 容量無制限(1ファイル200Gまで)のファイル転送が行えます。

ファイルはアップロード後最大60日間保持されます。(本大会では保存期間は60日のみとします。) (https://gigafile.nu) より引用

・データのアップロード方法

①ブラウザ(Google,Chrome,Microsoft Edge など)で 「gigafile.nu」と検索

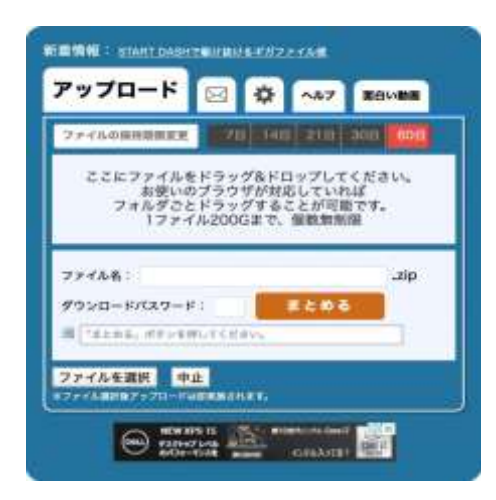

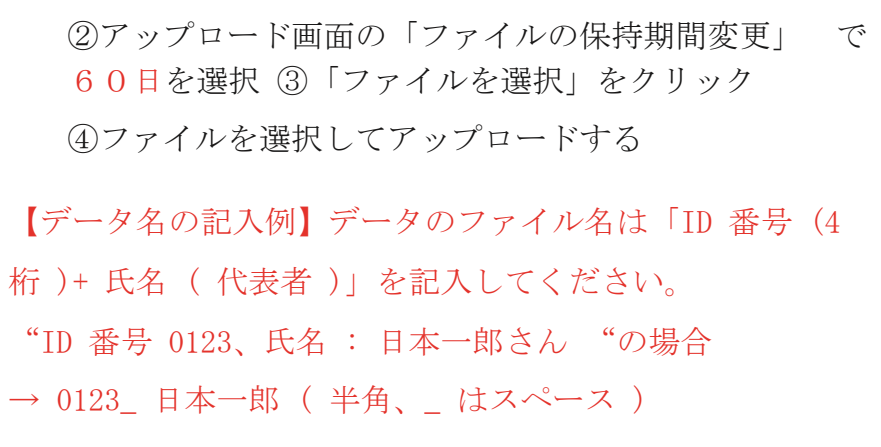

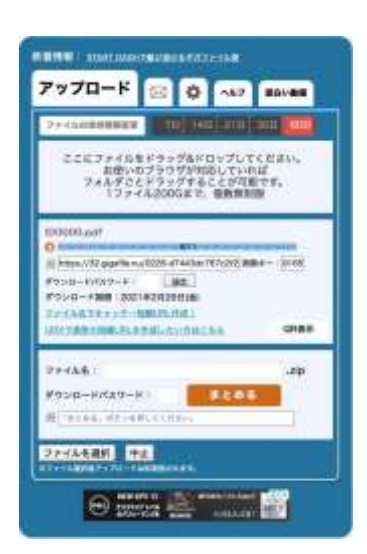

⑤アップロード完了 ※ファイルがアップロードされていること を ⑥発行された URL をコピーする 必ずご確認ください。 ※URL は STEP2 のリンクに必ず添付してください。